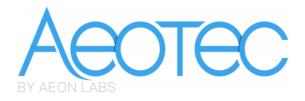

# Aeon Labs MultiSensor 6

(Z-Wave MultiSensor)

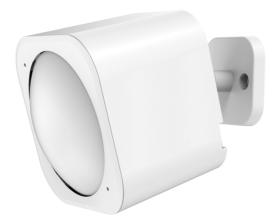

#### Change history

|          | _          |                                               |
|----------|------------|-----------------------------------------------|
| Revision | Date       | Change Description                            |
| 1        | 9/23/2014  | Initial draft.                                |
| 2        | 5/26/2015  | Update                                        |
| 3        | 7/01/2015  | Update                                        |
| 4        | 7/21/2015  | Update to V1.06                               |
| 5        | 8/11/2015  | Add more details for configuration parameters |
| 6        | 3/07/2016  | Update to V1.07                               |
| 7        | 5/11/2016  | Add more details for configuration parameters |
| 8        | 5/19/2016  | Update to V1.08                               |
| 9        | 6/14/2016  | Update the parameter 4.                       |
| 10       | 5/09/2017  | Add HK version (V1.09).                       |
| 11       | 10/24/2017 | Update to V1.10                               |
| 12       | 12/21/2017 | Update to V1.11 for EU version only.          |

## Aeon Labs MultiSensor 6 Engineering Specifications and Advanced Functions for Developers

Aeon Labs MultiSensor is a routing binary sensor device based on Z-Wave routing slave library V6.51.10.

MultiSensor can be included and operated in any Z-Wave network with other Z-Wave certified devices from other manufacturers and/or other applications. All non-battery operated nodes within the network will act as repeaters regardless of vendor to increase reliability of the network.

It also supports Security Command Class and has the AES-128 bit security encryption built right in. While a Security enabled Controller is needed in order to fully use the security feature. If the MultiSensor is included into a SIS or SUC Z-wave network, it will be associated to SIS or SUC automatically.

If PIR motion sensor is triggered, the MultiSensor will send a Basic set (0xFF) to associated devices. The PIR motion sensor will then become inactive. If no PIR motion is triggered after the PIR interval time (configurable), the MultiSensor will send Basic Set (0x00) to the associated nodes.

As soon as MultiSensor is removed from a z-wave network it will restore itself into factory settings.

## 1. Library and Command Classes

## 1.1 SDK: 6.51.10

## 1.2 Library

- Basic Device Class: BASIC\_TYPE\_ROUTING\_SLAVE
- Generic Device Class: GENERIC\_TYPE\_ SENSOR\_MULTILEVEL
- Specific Device Class: SPECIFIC\_TYPE\_ ROUTING\_MULTILEVEL\_SENSOR

## 1.3 Commands Class

|           | Non-Secure included                  | Secure included                       |
|-----------|--------------------------------------|---------------------------------------|
| Node Info | COMMAND_CLASS_ZWAVEPLUS_INFO V2,     | COMMAND_CLASS_ZWAVEPLUS_INFO V2       |
| Frame     | COMMAND_CLASS_VERSION V2,            | COMMAND_CLASS_WAKE_UP V2              |
|           | COMMAND_CLASS_MANUFACTURER_SPECIFIC, | COMMAND_CLASS_SECURITY V1             |
|           | COMMAND_CLASS_ASSOCIATION_GRP_INFO,  | COMMAND_CLASS_DEVICE_RESET_LOCALLY V1 |
|           | COMMAND_CLASS_ASSOCIATION V2,        | COMMAND_CLASS_MARK V1                 |
|           | COMMAND_CLASS_POWERLEVEL V1,         |                                       |
|           | COMMAND_CLASS_NOTIFICATION_V3,       |                                       |
|           | COMMAND_CLASS_WAKE_UP V2,            |                                       |
|           | COMMAND_CLASS_BATTERY V1,            |                                       |
|           | COMMAND_CLASS_SENSOR_BINARY V1,      |                                       |
|           | COMMAND_CLASS_SENSOR_MULTILEVEL_V5,  |                                       |

|           | COMMAND_CLASS_CONFIGURATION V1,      |                                      |
|-----------|--------------------------------------|--------------------------------------|
|           |                                      |                                      |
|           | COMMAND_CLASS_FIRMWARE_UPDATE_MD_V2, |                                      |
|           | COMMAND_CLASS_DEVICE_RESET_LOCALLY,  |                                      |
|           | COMMAND_CLASS_MARK V1,               |                                      |
| Security  | -                                    | COMMAND_CLASS_ZWAVEPLUS_INFO,        |
| Command   |                                      | COMMAND_CLASS_VERSION,               |
| Supported |                                      | COMMAND_CLASS_MANUFACTURER_SPECIFIC, |
| Report    |                                      | COMMAND_CLASS_WAKE_UP,               |
| Frame     |                                      | COMMAND_CLASS_ASSOCIATION_GRP_INFO,  |
|           |                                      | COMMAND_CLASS_ASSOCIATION,           |
|           |                                      | COMMAND_CLASS_POWERLEVEL,            |
|           |                                      | COMMAND_CLASS_NOTIFICATION_V3,       |
|           |                                      | COMMAND_CLASS_BATTERY V1,            |
|           |                                      | COMMAND_CLASS_SENSOR_BINARY V1,      |
|           |                                      | COMMAND_CLASS_SENSOR_MULTILEVEL_V5,  |
|           |                                      | COMMAND_CLASS_CONFIGURATION,         |
|           |                                      | COMMAND_CLASS_SECURITY,              |
|           |                                      | COMMAND_CLASS_FIRMWARE_UPDATE_MD_V2  |

## 2. Technical Specifications

Operating distance: Up to 500 feet/150 metres outdoors.

Operating temperature: 0°C to 40°C.

Relative humidity: 8%RH to 80%RH.

## 3. Familiarize Yourself with Your MultiSensor

#### 3.1 Interface

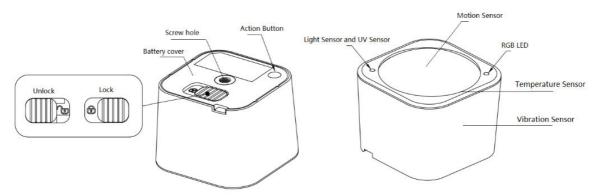

## 4. All Functions of Each Trigger

#### 4.1 Function of Z-Wave Button

| Trigger        | Description                           |
|----------------|---------------------------------------|
| Click one time | 1. Send non-security Node Info frame. |

|                | 2. Add MultiSensor into Z-Wave network(non-security inclusion):                                                             |  |  |  |  |
|----------------|----------------------------------------------------------------------------------------------------|--|--|--|--|
|                | <ol> <li>Power on MultiSensor. The MultiSensor's LED will blink slowly when you short press the Action</li> </ol>           |  |  |  |  |
|                | Button.                                                                                                    |  |  |  |  |
|                | <ol> <li>Let the primary controller into inclusion mode (If you don't know how to do this, refer to its manual).</li> </ol> |  |  |  |  |
|                | 3. Press the Action Button.                                                                                                 |  |  |  |  |
|                | 4. If the inclusion is success, MultiSensor's LED will be kept turning on for 8 seconds when you short                      |  |  |  |  |
|                | press the Action Button. If the LED is still in slow blink, in which you need to repeat the process from                    |  |  |  |  |
|                | step 2.                                                                                                    |  |  |  |  |
|                | 500 Z.                                                                                                    |  |  |  |  |
|                | 3. Remove MultiSensor from Z-wave network:                                                                                  |  |  |  |  |
|                | 1. Power on MultiSensor. The MultiSensor's LED will be kept turning on for 8 seconds when you short                         |  |  |  |  |
|                | press the Action Button.                                                                                                    |  |  |  |  |
|                | 2. Let the primary controller into exclusion mode (If you don't know how to do this, refer to its manual).                  |  |  |  |  |
|                | 3. Press the Action Button.                                                                                                 |  |  |  |  |
|                | 4. If the exclusion is success, MultiSensor's LED will blink slowly when you short press the Action                         |  |  |  |  |
|                | Button. If MultiSensor's LED still keeps on status, in which you need to repeat the process from step 2.                    |  |  |  |  |
| Short press 2  | 1. Send Security Node Info frame.                                                                                           |  |  |  |  |
| times within 1 | 2. Add MultiSensor into z-wave network( <i>Security inclusion</i> ):                                                        |  |  |  |  |
| second         | 1. Power on MultiSensor. The MultiSensor's LED will blink slowly when you short press the Action                            |  |  |  |  |
|                | Button.                                                                                                    |  |  |  |  |
|                | 2. Let the primary controller into inclusion mode (If you don't know how to do this, refer to its manual).                  |  |  |  |  |
|                | 3. Press the Action Button.                                                                                                 |  |  |  |  |
|                | 4. If the inclusion is success, MultiSensor's LED will be kept turning on for 8 seconds when you short                      |  |  |  |  |
|                | press the Action Button. If the LED is still in slow blink, in which you need to repeat the process from                    |  |  |  |  |
|                | step 2.                                                                                                    |  |  |  |  |
|                | 3. Remove MultiSensor from Z-wave network:                                                                                  |  |  |  |  |
|                | 1. Power on MultiSensor. The MultiSensor's LED will be kept turning on for 8 seconds when you short                         |  |  |  |  |
|                | press the Action Button.                                                                                                    |  |  |  |  |
|                | 2. Let the primary controller into exclusion mode (If you don't know how to do this, refer to its manual).                  |  |  |  |  |
|                | 3. Press the Action Button.                                                                                                 |  |  |  |  |
|                | 4. If the exclusion is success, MultiSensor's LED will blink slowly when you short press the Action                         |  |  |  |  |
|                | Button. If MultiSensor's LED still keeps on status, in which you need to repeat the process from step 2.                    |  |  |  |  |
| Press and hold | Enable/disable wake up for 10 minutes.                                                                                      |  |  |  |  |
| for 3 seconds  | (When it is enabled, the orange Led will fast blink)                                                                        |  |  |  |  |
| Press and hold | Reset MultiSensor to factory default:                                                                                       |  |  |  |  |
| for 20 seconds | 1. Press and hold the Action Button for 20 seconds.                                                                         |  |  |  |  |
|                | 2. If holding time more than one second, the LED will blink faster and faster. If holding time more than                    |  |  |  |  |
|                | 20 seconds, the LED will be on for 2 seconds, which indicates reset is success, otherwise please                            |  |  |  |  |
|                | repeat step 2.                                                                                                    |  |  |  |  |
|                | Note:                                                                                                    |  |  |  |  |
|                | 1, This procedure should only be used when the primary controller is inoperable.                                            |  |  |  |  |
|                | 2, Reset MultiSensor to factory default settings, it will:                                                                  |  |  |  |  |
|                | a ), let the MultiSensor to be excluded in Z-Wave network;                                                                  |  |  |  |  |
|                | b), delete the Association settings;                                                                                        |  |  |  |  |
|                | c), restore the Configuration settings to the default.                                                                      |  |  |  |  |

## 5. Special Rule of Each Command

## 5.1 Basic Command Class

When the PIR motion sensor is triggered, the MultiSensor will send Basic Set (0xFF) to the associated nodes. If no PIR motion is triggered and then after the PIR interval time (configurable), the MultiSensor will send Basic Set (0x00) to the associated nodes.

| Parameter           | Value                                                                   |
|---------------------|-------------------------------------------------------------------------|
| Z-Wave Plus Version | 1                                                                       |
| Role Type           | 5 (ZWAVEPLUS_INFO_REPORT_ROLE_TYPE_SLAVE_ALWAYS_ON) if USB power        |
|                     | inclusion.                                                              |
|                     | 6 (ZWAVEPLUS_INFO_REPORT_ROLE_TYPE_SLAVE_SLEEPING_REPORTING) if Battery |
|                     | power inclusion.                                                        |
| Node Type           | 0 (ZWAVEPLUS_INFO_REPORT_NODE_TYPE_ZWAVEPLUS_NODE)                      |
| Installer Icon Type | 0x0C07 (ICON_TYPE_SPECIFIC_SENSOR_NOTIFICATION_HOME_SECURITY)           |
| User Icon Type      | 0x0C07 (ICON_TYPE_SPECIFIC_SENSOR_NOTIFICATION_HOME_SECURITY)           |

#### 5.2 Z-Wave Plus Info Report Command Class

#### 5.3 Association Command Class

The MultiSensor supports 1 association group.

Group 1 is assigned to the Lifeline association group and can add max 5 association nodes. When the PIR motion sensor is triggered, the MultiSensor will send Basic Set (0xFF) to the associated nodes. If no PIR motion is triggered after the PIR interval time (configurable), the MultiSensor will send Basic Set (0x00) to the associated nodes.

The automatically reports of temperature, humidity, luminance and ultraviolet (configurable) also can be sent to the associated nodes.

#### 5.4 Association Group Info Command Class

#### 5.4.1 Association Group Info Report Command Class

Profile: General: NA (Profile MSB=00, Profile LSB=01)

#### 5.4.2 Association Group Name Report Command Class

Group 1: Lifeline

#### 5.4.3 Association Group Command List Report

#### Command List Report: 20 01 30 03 80 03 31 05 71 05 84 07 5A 01.

| COMMAND_CLASS_BASIC                | BASIC_SET                         |
|------------------------------------|-----------------------------------|
| COMMAND_CLASS_SENSOR_BINARY        | SENSOR_BINARY_REPORT              |
| COMMAND_CLASS_BATTERY              | BATTERY_REPORT                    |
| COMMAND_CLASS_SENSOR_MULTILEVEL    | SENSOR_MULTILEVEL_REPORT          |
| COMMAND_CLASS_NOTIFICATION_V3      | NOTIFICATION_REPORT_V3            |
| COMMAND_CLASS_WAKE_UP              | WAKE_UP_NOTIFICATION              |
| COMMAND_CLASS_DEVICE_RESET_LOCALLY | DEVICE_RESET_LOCALLY_NOTIFICATION |

### 5.5 Manufacturer Specific Report

| Parameter         | Value                                            |
|-------------------|--------------------------------------------------|
| Manufacturer ID 1 | US/EU/AU=0x00 CN=0x01                            |
| Manufacturer ID 2 | US/EU/AU=0x86 CN=0x6A                            |
| Product Type ID 1 | EU=0x00, US=0x01, AU=0x02, CN=0x1D (29), JP=0x0A |
| Product Type ID 2 | 0x02                                             |
| Product ID 1      | 0x00                                             |
| Product ID 2      | 0x64 (100)                                       |

#### 5.6 Notification Command Class

| Notification Type  |  | Notification Events                |      |  |
|--------------------|--|------------------------------------|------|--|
| Home Security 0x07 |  | Previous Events cleared            | 0x00 |  |
|                    |  | Motion Detection Unknown Location  | 0x08 |  |
|                    |  | Tampering Product covering removed | 0x03 |  |

### 5.7 Configuration Set Command Class

| 7       | 6                                           | 5 | 4         | 3             | 2     | 1 | 0 |
|---------|---------------------------------------------|---|-----------|---------------|-------|---|---|
|         | Command Class = COMMAND_CLASS_CONFIGURATION |   |           |               |       |   |   |
|         |                                             |   | Command = | CONFIGURATIO  | N_SET |   |   |
|         |                                             |   | Para      | ameter Number |       |   |   |
| Default | Default Reserved Size                       |   |           |               |       |   |   |
|         | Configuration Value 1(MSB)                  |   |           |               |       |   |   |
|         | Configuration Value 2                       |   |           |               |       |   |   |
|         |                                             |   |           |               |       |   |   |
|         | Configuration Value n(LSB)                  |   |           |               |       |   |   |

#### Parameter Number Definitions (8 bit):

| Parameter | Description                                                             | Default Value | Size |
|-----------|-------------------------------------------------------------------------|---------------|------|
| Number    |                                                                         |               |      |
| Hex /     |                                                                         |               |      |
| Decimal   |                                                                         |               |      |
| 2 (0x02)  | Enable/Disable waking up for 10 minutes when re-power on (battery mode) | 0             | 1    |
|           | the MultiSensor.                                                        |               |      |
|           | 0 = disable.                                                            |               |      |
|           | 1 = enable.                                                             |               |      |

| 0 (0, 00)  |                                                                               | 0.40   | 0 |
|------------|-------------------------------------------------------------------------------|--------|---|
| 3 (0x03)   | 1. The default PIR time is 4 minutes. The Multisensor will send BASIC SET     | 240    | 2 |
|            | CC (0x00) to the associated nodes if no motion is triggered again in 4        |        |   |
|            | minutes.                                                                      |        |   |
|            | 2. Range: 10~3600.                                                            |        |   |
|            | Note:                                                                         |        |   |
|            | 1. The time unit is second if the value range is in 10 to 255.                |        |   |
|            | 2. If the value range is in 256 to 3600, the time unit will be minute and its |        |   |
|            | value should follow the below rules:                                          |        |   |
|            | a. Interval time =Value/60, if the interval time can be divided by 60         |        |   |
|            | and without remainder.                                                        |        |   |
|            | b. Interval time= (Value/60) +1, if the interval time can be divided by       |        |   |
|            | 60 and has the remainder.                                                     |        |   |
| 4 (0.04)   | 3. Other values will be ignored.                                              |        | 1 |
| 4 (0x04)   | Set the sensitivity of motion sensor.                                         | 5      | 1 |
|            | 0 = the current PIR sensitivity level=0. (minimum level)                      |        |   |
|            | 1 = the current PIR sensitivity level=1.                                      |        |   |
|            | 2 = the current PIR sensitivity level=2.                                      |        |   |
|            | 3 = the current PIR sensitivity level=3.                                      |        |   |
|            | 4 = the current PIR sensitivity level=4.                                      |        |   |
| F (0.0F)   | 5 = the current PIR sensitivity level=5. (maximum level)                      | 1      | 1 |
| 5 (0x05)   | Which command would be sent when the motion sensor triggered.                 | 1      | 1 |
|            | 1 = send Basic Set CC.                                                        |        |   |
| 0. (0. 00) | 2 = send Sensor Binary Report CC.                                             | 45     | 4 |
| 8 (0x08)   | Set the timeout of awake after the Wake Up CC is sent out                     | 15     | 1 |
|            | The default value is 15.                                                      |        |   |
| 9 (0x09)   | Report the current power mode and the product state for battery power         | N/A    | 2 |
|            | mode.                                                                         |        |   |
|            | Value1 (MSB): 0x00=USB power mode, 0x01=Battery power mode.                   |        |   |
|            | Value2 (LSB): 0x00= keep sleep state for Battery power mode, 0x01=keep        |        |   |
|            | awake for 10 minutes for battery power mode.                                  |        |   |
|            | Note: this parameter cannot be used as Set usage.                             |        |   |
| 39 (0x27)  | Configure low battery value.                                                  | 20 (%) | 1 |
|            | Value=10 to 50. (10% to 50%), when the current battery level is lower than    |        |   |
| 10 (0)     | this value, it will send out the low battery alarm.                           |        |   |
| 40 (0x28)  | Enable/disable the selective reporting only when measurements reach a         | 0      | 1 |
|            | certain threshold or percentage set in 41-44 below. This is used to reduce    |        |   |
|            | network traffic. (0 = disable, 1 = enable)                                    |        |   |
|            | Note: If USB power, the Sensor will check the threshold every 10 seconds. If  |        |   |
|            | battery power, the Sensor will check the threshold when it is waken up.       |        |   |

| 41 (0x29) | Threshold change in temperature to induce an automatic report.                          | 20                    | 4 |
|-----------|-----------------------------------------------------------------------------------------|-----------------------|---|
| 41 (UXZ9) | Note:                                                                                   | 20<br>(0x00140100 for | 4 |
|           |                                                                                         | `                     |   |
|           | 1. The unit is Fahrenheit for US version, Celsius for EU/AU version.                    | EU/AU/CN              |   |
|           | 2. High byte is the threshold value. Low bytes represent the unit                       | version.              |   |
|           | (0x0100=Celsius, 0x0200=Fahrenheit).                                                    | 0x00140200 for        |   |
|           | 3. The threshold value (high byte) contains one decimal point. E.g. if the              | US version )          |   |
|           | value is set to 20 (0x00140100), the threshold value =2.0 $^\circ\!\!\mathbb{C}$ (EU/AU |                       |   |
|           | version) or if the value is set to 20 (0x00140200), the threshold value=                |                       |   |
|           | 2.0 $^\circ\mathrm{F}$ (US version). When the current temperature gap is more then 2.0, |                       |   |
|           | which will induce a temperature report to be sent out.                                  |                       |   |
| 42 (0x2A) | Threshold change in humidity to induce an automatic report.                             | 10 (%)                | 1 |
|           | Note:                                                                                   |                       |   |
|           | 1. The unit is %.                                                                       |                       |   |
|           | 2. The default value is 10, which means that if the current humidity gap is             |                       |   |
|           | more than 10%, it will send out a humidity report.                                      |                       |   |
| 43 (0x2B) | Threshold change in luminance to induce an automatic report.                            | 100 (LUX)             | 2 |
| 44 (0x2C) | Threshold change in battery level to induce an automatic report.                        | 10 (%)                | 1 |
|           | Note:                                                                                   |                       |   |
|           | 1. The unit is %.                                                                       |                       |   |
|           | 2. The default value is 10, which means that if the current battery level               |                       |   |
|           | gap is more than 10%, it will send out a battery report.                                |                       |   |
| 45 (0x2D) | Threshold change in ultraviolet to induce an automatic report.                          | 2                     | 1 |
| 46 (0x2E) | Enable/disable to send the alarm report of low temperature(<-15 $^{\circ}$ C)           | 0                     | 1 |
|           | Value=0, disable.                                                                       |                       |   |
|           | Value=1, enable (The MultiSensor will send a report of Multi Level                      |                       |   |
|           | Temperature CC to controller if the current temperature is less than -15 $^\circ$ C).   |                       |   |
|           | Note: The battery activity will be reduced at low temperatures (-15 degrees             |                       |   |
|           | Celsius and below), which will lead to the product may not work normally. It            |                       |   |
|           | is recommended to use USB power at low temperatures.                                    |                       |   |
| ·         |                                                                                         |                       |   |

| 48 (0x30) | Enable/disable to send a report when the measurement is more than the                           | 0               | 1 |
|-----------|-------------------------------------------------------------------------------------------------|-----------------|---|
| 40 (0000) | upper limit value or less than the lower limit value.                                           | 0               | - |
|           | Bit mask = 0, disable.                                                                          |                 |   |
|           | Bit mask = 0, disable.<br>Bit mask = 1, enable.                                                 |                 |   |
|           | Bit 0 = temperature.                                                                            |                 |   |
|           | Bit 1 = humidity.                                                                               |                 |   |
|           | Bit 2 = luminance.                                                                              |                 |   |
|           | Bit 3 = ultraviolet.                                                                            |                 |   |
|           | The above bit masks are used to enable/disable to send out a report when                        |                 |   |
|           | the measurement is less than the lower limit value.                                             |                 |   |
|           |                                                                                                 |                 |   |
|           | The below bit masks are used to enable/disable to send out a report when                        |                 |   |
|           | the measurement is more than the upper limit value                                              |                 |   |
|           | Bit 4 = temperature.                                                                            |                 |   |
|           | Bit 5 = humidity.                                                                               |                 |   |
|           | Bit 6 = luminance.                                                                              |                 |   |
|           | Bit 7 = ultraviolet.                                                                            |                 |   |
|           |                                                                                                 |                 |   |
|           | Note:                                                                                           |                 |   |
|           | If USB power, the Sensor will check the limit every 10 seconds. If battery                      |                 |   |
|           | power, the Sensor will check the limit when it is waken up.                                     |                 |   |
| 49 (0x31) | Set the upper limit value of temperature sensor. When the measurement is                        | <b>28.0℃</b>    | 4 |
|           | more than this upper limit, which will trigger to sent out a sensor report.                     | (0x01180100)    |   |
|           | High byte is the upper limit value. Low bytes represent the unit                                | for CN/EU/AU    |   |
|           | (0x0100=Celsius, 0x0200=Fahrenheit).                                                            | version.        |   |
|           | 1. When unit is Celsius.                                                                        |                 |   |
|           | Upper limit range: -40.0 to 100.0 °C (0xFE70 to 0x03E8).                                        | 82.4°F          |   |
|           | E.g. The default upper limit of EU/AU version is 28.0 $^\circ\!\!\mathbb{C}$ (0x0118), when the | (0x03380200)    |   |
|           | measurement is more than $28.0^\circ C$ , it will be triggered to send out a                    | for US version. |   |
|           | temperature sensor report.                                                                      |                 |   |
|           | 2. When unit is Fahrenheit.                                                                     |                 |   |
|           | Upper limit range: -40.0 to 212.0 $^\circ\mathrm{F}$ (0xFE70 to 0x0848).                        |                 |   |
|           | E.g. The default upper limit of US version is 82.4 $^\circ\mathrm{F}$ (0X0338), when the        |                 |   |
|           | measurement is more than $82.4^\circ\mathrm{F}$ , it will be triggered to send out a            |                 |   |
|           | temperature sensor report.                                                                      |                 |   |

| EQ (0v22)                             | Sat the lower limit value of temperature concer. When the massurement is                 | 000                | 4 |
|---------------------------------------|------------------------------------------------------------------------------------------|--------------------|---|
| 50 (0x32)                             | Set the lower limit value of temperature sensor. When the measurement is                 | 0℃<br>(0~00000100) | 4 |
|                                       | less than this lower limit, which will trigger to sent out a sensor report.              | (0×00000100)       |   |
|                                       | High byte is the lower limit value. Low bytes represent the unit                         | for CN/EU/AU       |   |
|                                       | (0x0100=Celsius, 0x0200=Fahrenheit).                                                     | version.           |   |
|                                       | 1. When unit is Celsius.                                                                 | 22 AW              |   |
|                                       | Lower limit range: -40.0 to 100.0 °C (0xFE70 to 0x03E8).                                 | 32.0°F             |   |
|                                       | E.g. The default lower limit of EU/AU version is 0 $^\circ C$ (0x0000), when the         | (0x01400200)       |   |
|                                       | measurement is less than $0^{\circ}$ C, it will be triggered to send out a temperature   | for US version.    |   |
|                                       | sensor report.                                                                           |                    |   |
|                                       | 2. When unit is Fahrenheit.                                                              |                    |   |
|                                       | Upper limit range: -40.0 to 212.0 °F (0xFE70 to 0x0848).                                 |                    |   |
|                                       | E.g. The default lower limit of US version is 32.0 $^\circ\mathrm{F}$ (0x0140), when the |                    |   |
|                                       | measurement is less than 32.0 $^\circ \! F$ , it will be triggered to send out a         |                    |   |
|                                       | temperature sensor report.                                                               |                    |   |
| 51 (0x33)                             | Set the upper limit value of humidity sensor. When the measurement is                    | 60%                | 1 |
|                                       | more than this upper limit, which will trigger to sent out a sensor report.              |                    |   |
|                                       | Upper limit range: 0 to 100%.                                                            |                    |   |
|                                       | E.g. The default upper limit is 60%, when the measurement is more than                   |                    |   |
|                                       | 60%, it will be triggered to send out a humidity sensor report.                          |                    |   |
| 52 (0x34)                             | Set the lower limit value of humidity sensor. When the measurement is less               | 50%                | 1 |
|                                       | than this lower limit, which will trigger to sent out a sensor report.                   |                    |   |
|                                       | Lower limit range: 0 to 100%.                                                            |                    |   |
|                                       | E.g. The default lower limit is 50%, when the measurement is less than 50%,              |                    |   |
|                                       | it will be triggered to send out a humidity sensor report.                               |                    |   |
| 53 (0x35)                             | Set the upper limit value of Lighting sensor. When the measurement is                    | 1000Lux            | 2 |
|                                       | more than this upper limit, which will trigger to sent out a sensor report.              |                    |   |
|                                       | Upper limit range: 0 to 30000 Lux.                                                       |                    |   |
|                                       | E.g. The default upper limit is 1000Lux, when the measurement is more than               |                    |   |
|                                       | 1000Lux, it will be triggered to send out a Lighting sensor report.                      |                    |   |
| 54 (0x36)                             | Set the lower limit value of Lighting sensor. When the measurement is less               | 100Lux             | 2 |
| , , , , , , , , , , , , , , , , , , , | than this lower limit, which will trigger to sent out a sensor report.                   |                    |   |
|                                       | Lower limit range: 0 to 30000 Lux.                                                       |                    |   |
|                                       | E.g. The default lower limit is 100Lux, when the measurement is less than                |                    |   |
|                                       | 100Lux, it will be triggered to send out a Lighting sensor report.                       |                    |   |
| 55 (0x37)                             | Set the upper limit value of ultraviolet sensor. When the measurement is                 | 8                  | 1 |
|                                       | more than this upper limit, which will trigger to sent out a sensor report.              | -                  |   |
|                                       | Upper limit range: 1 to 11.                                                              |                    |   |
|                                       | E.g. The default upper limit is 8, when the measurement is more than 8, it               |                    |   |
|                                       | will be triggered to send out a ultraviolet sensor report.                               |                    |   |
| 56 (0x38)                             | Set the lower limit value of ultraviolet sensor. When the measurement is less            | 4                  | 1 |
| 50 (0750)                             | than this upper limit, which will trigger to sent out a sensor report.                   | -                  | 1 |
|                                       | Lower limit range: 1 to 11.                                                              |                    |   |
|                                       |                                                                                          |                    |   |
|                                       | E.g. The default lower limit is 4, when the measurement is less than 8, it will          |                    |   |
|                                       | be triggered to send out a ultraviolet sensor report.                                    |                    |   |

| 57 (0x39) | Set the recover limit value of temperature sensor.                                        | 20             | 2 |
|-----------|-------------------------------------------------------------------------------------------|----------------|---|
|           | Note:                                                                                     | (0x1401 for    |   |
|           | 1. When the current measurement <= (Upper limit – Recover limit), the                     | EU/AU version. |   |
|           | upper limit report is enabled and then it would send out a sensor report                  | 0x1402 for US  |   |
|           | when the next measurement is more than the upper limit. After that the                    | version)       |   |
|           | upper limit report would be disabled again until the measurement <=                       |                |   |
|           | (Upper limit – Recover limit).                                                            |                |   |
|           | 2. When the current measurement $\geq$ (Lower limit + Recover limit), the                 |                |   |
|           | lower limit report is enabled and then it would send out a sensor report                  |                |   |
|           | when the next measurement is less than the lower limit. After that the                    |                |   |
|           | lower limit report would be disabled again until the measurement >=                       |                |   |
|           | (Lower limit + Recover limit).                                                            |                |   |
|           | 3. High byte is the recover limit value. Low byte is the unit (0x01=Celsius,              |                |   |
|           | 0x02=Fahrenheit).                                                                         |                |   |
|           | 4. Recover limit range: 1.0 to 25.5 °C/ °F (0x0101 to 0xFF01 or 0x0102 to                 |                |   |
|           | 0xFF02).                                                                                  |                |   |
|           | E.g. The default recover limit value is 2.0 $^\circ C/^\circ F$ (0x1401/0x1402), when the |                |   |
|           | measurement is less than (Upper limit – 2), the upper limit report would be               |                |   |
|           | enabled one time or when the measurement is more than (Lower limit + 2),                  |                |   |
|           | the lower limit report would be enabled one time.                                         |                |   |
| 58 (0x3A) | Set the recover limit value of humidity sensor.                                           | 5              | 1 |
|           | Note:                                                                                     |                |   |
|           | 1. When the current measurement <= (Upper limit – Recover limit), the                     |                |   |
|           | upper limit report is enabled and then it would send out a sensor report                  |                |   |
|           | when the next measurement is more than the upper limit. After that the                    |                |   |
|           | upper limit report would be disabled again until the measurement $\leq$                   |                |   |
|           | (Upper limit – Recover limit).                                                            |                |   |
|           | 2. When the current measurement >= (Lower limit + Recover limit), the                     |                |   |
|           | lower limit report is enabled and then it would send out a sensor report                  |                |   |
|           | when the next measurement is less than the lower limit. After that the                    |                |   |
|           | lower limit report would be disabled again until the measurement >=                       |                |   |
|           | (Lower limit + Recover limit).                                                            |                |   |
|           | 3. Recover limit range: 1 to 50% (0x01 to 0x32).                                          |                |   |
|           | E.g. The default recover limit value is 5%, when the measurement is less                  |                |   |
|           | than (Upper limit – 5), the upper limit report would be enabled one time or               |                |   |
|           | when the measurement is more than (Lower limit + 5), the lower limit report               |                |   |
|           | would be enabled one time.                                                                |                |   |

| 59 (0x3B) | Set the recover limit value of Lighting sensor.                              | 100 Lux (0x0A) | 1 |
|-----------|------------------------------------------------------------------------------|----------------|---|
|           | Note:                                                                        |                |   |
|           | 1. When the current measurement <= (Upper limit – Recover limit), the        |                |   |
|           | upper limit report is enabled and then it would send out a sensor report     |                |   |
|           | when the next measurement is more than the upper limit. After that the       |                |   |
|           | upper limit report would be disabled again until the measurement <=          |                |   |
|           | (Upper limit – Recover limit).                                               |                |   |
|           | 2. When the current measurement >= (Lower limit + Recover limit), the        |                |   |
|           | lower limit report is enabled and then it would send out a sensor report     |                |   |
|           | when the next measurement is less than the lower limit. After that the       |                |   |
|           | lower limit report would be disabled again until the measurement >=          |                |   |
|           | (Lower limit + Recover limit).                                               |                |   |
|           | 3. Unit = 10×Recover limit (Lux)                                             |                |   |
|           | 4. Recover limit range: 10 to 2550Lux (0x01 to 0xFF).                        |                |   |
|           | E.g. The default recover limit value is 100 Lux, when the measurement is     |                |   |
|           | less than (Upper limit – 100), the upper limit report would be enabled one   |                |   |
|           | time or when the measurement is more than (Lower limit + 100), the lower     |                |   |
|           | limit report would be enabled one time.                                      |                |   |
| 60 (0x3C) | Set the recover limit value of Ultraviolet sensor.                           | 2 (0x02)       | 1 |
|           | Note:                                                                        |                |   |
|           | 1. When the current measurement <= (Upper limit – Recover limit), the        |                |   |
|           | upper limit report is enabled and then it would send out a sensor report     |                |   |
|           | when the next measurement is more than the upper limit. After that the       |                |   |
|           | upper limit report would be disabled again until the measurement <=          |                |   |
|           | (Upper limit – Recover limit).                                               |                |   |
|           | 2. When the current measurement $\geq$ (Lower limit + Recover limit), the    |                |   |
|           | lower limit report is enabled and then it would send out a sensor report     |                |   |
|           | when the next measurement is less than the lower limit. After that the       |                |   |
|           | lower limit report would be disabled again until the measurement >=          |                |   |
|           | (Lower limit + Recover limit).                                               |                |   |
|           | 3. Recover limit range: 1 to 5 (0x01 to 0x05).                               |                |   |
|           | E.g. The default recover limit value is 2, when the measurement is less than |                |   |
|           | (Upper limit – 2), the upper limit report would be enabled one time or when  |                |   |
|           | the measurement is more than (Lower limit + 2), the lower limit report would |                |   |
|           | be enabled one time.                                                         |                |   |

| 61 (0x3D)  | Get the out-of-limit state of the Sensors.                                  |                | 1 |
|------------|-----------------------------------------------------------------------------|----------------|---|
| 01 (0/00)  | Bit mask = $0$ , within the limit.                                          |                | 1 |
|            | Bit mask = 0, within the limit.<br>Bit mask = 1, out of the limit.          |                |   |
|            | Bit 0 = temperature.                                                        |                |   |
|            | Bit 1 = humidity.                                                           |                |   |
|            | Bit 2 = luminance.                                                          |                |   |
|            | Bit 3 = ultraviolet.                                                        |                |   |
|            |                                                                             |                |   |
|            | The above bit masks are used to indicate whether the current                |                |   |
|            | measurements of the Sensors are out of the lower limit                      |                |   |
|            | The below bit masks are used to indicate whether the current                |                |   |
|            | measurements of the Sensors are out of the upper limit.                     |                |   |
|            | Bit 4 = temperature.                                                        |                |   |
|            | Bit 5 = humidity.                                                           |                |   |
|            | Bit 6 = luminance.                                                          |                |   |
|            | Bit 7 = ultraviolet.                                                        |                |   |
| 64 (0x40)  | Set the default unit of the automatic temperature report in parameter 101-  | 1 for EU/AU/CN | 1 |
|            | 103.                                                                        | version.       |   |
|            | 1 = Celsius.                                                                | 2 for US       |   |
|            | 2 = Fahrenheit.                                                             | version.       |   |
| 81 (0x51)  | Enable/disable the LED blinking.                                            | 0              | 1 |
|            | 0 = Enable LED blinking.                                                    |                |   |
|            | 1 = Disable LED blinking only when the PIR is triggered.                    |                |   |
|            | 2 = Completely disable LED for motion, wakeup, and sensor report.           |                |   |
| 100 (0x64) | Set 101-103 to default.                                                     | -              | - |
| 101 (0x65) | Which report needs to be sent in Report group 1 (See flags in table below). | 241            | 4 |
| 102 (0x66) | Which report needs to be sent in Report group 2 (See flags in table below). | 0              | 4 |
| 103 (0x67) | Which report needs to be sent in Report group 3 (See flags in table below). | 0              | 4 |
| 110 (0x6E) | Set 111-113 to default.                                                     | -              | - |
| 111 (0x6F) | The interval time of sending reports in Report group 1 (Valid values 0x05-  | 3600 (seconds) | 4 |
|            | 0x28DE80).                                                                  |                |   |
|            | 1. The unit of interval time is second if USB power.                        |                |   |
|            | 2. If battery power, the minimum interval time is 60 minutes by default,    |                |   |
|            | for example, if the value is set to be more than 5 and less than 3600,      |                |   |
|            | the interval time is 60 minutes, if the value is set to be more than 3600   |                |   |
|            | and less than 7200, the interval time is 120 minutes. You can also          |                |   |
|            | change the minimum interval time to 4 minutes via setting the interval      |                |   |
|            | value(3 bytes) to 240 in Wake Up Interval Set CC.                           | 1              |   |

| 112 (0x70) | The interval time of sending reports in Report group 2 (Valid values 0x05-                                       | 3600 (seconds) | 4 |
|------------|----------------------------------------------------------------------------------------------------|----------------|---|
|            | 0x28DE80).                                                                                                    |                |   |
|            | Note:                                                                                                    |                |   |
|            | 1. The unit of interval time is second if USB power.                                                             |                |   |
|            | 2. If battery power, the minimum interval time is 60 minutes by default,                                         |                |   |
|            | for example, if the value is set to be more than 5 and less than 3600,                                           |                |   |
|            | the interval time is 60 minutes, if the value is set to be more than 3600                                        |                |   |
|            | and less than 7200, the interval time is 120 minutes. You can also                                               |                |   |
|            | change the minimum interval time to 4 minutes via setting the interval                                           |                |   |
|            | value(3 bytes) to 240 in Wake Up Interval Set CC.                                                                |                |   |
| 113 (0x71) | The interval time of sending reports in Report group 3 (Valid values 0x05-                                       | 3600 (seconds) | 4 |
|            | 0x28DE80).                                                                                                    |                |   |
|            | 1. The unit of interval time is second if USB power.                                                             |                |   |
|            | 2. If battery power, the minimum interval time is 60 minutes by default,                                         |                |   |
|            | for example, if the value is set to be more than 5 and less than 3600,                                           |                |   |
|            | the interval time is 60 minutes, if the value is set to be more than 3600                                        |                |   |
|            | and less than 7200, the interval time is 120 minutes. You can also                                               |                |   |
|            | change the minimum interval time to 4 minutes via setting the interval                                           |                |   |
|            | value(3 bytes) to 240 in Wake Up Interval Set CC.                                                                |                |   |
| 201 (0xC9) | Temperature calibration (the available value range is [-128,127] or [-12.8 $^\circ C$ ,                          | 0x0001 (EU/AU  | 2 |
|            | 12.7°C]).                                                                                                    | version).      |   |
|            | Note:                                                                                                    | 0x0002 (US     |   |
|            | 1. High byte is the calibration value. Low byte is the unit (0x01=Celsius,                                       | version).      |   |
|            | 0x02=Fahrenheit)                                                                                                 |                |   |
|            | 2. The calibration value (high byte) contains one decimal point. E.g. if the                                     |                |   |
|            | value is set to 20 (0x1401), the calibration value is 2.0 $^\circ\!\!\mathbb{C}$ (EU/AU                          |                |   |
|            | version) or if the value is set to 20 (0x1402), the calibration value is 2.0                                     |                |   |
|            | °F(US version)                                                                                                   |                |   |
|            | 3. The calibration value (high byte) = standard value - measure value.                                           |                |   |
|            | E.g. If measure value =25.3 $^\circ\!\!\mathbb{C}$ and the standard value = 23.2 $^\circ\!\!\mathbb{C}$ , so the |                |   |
|            | calibration value= $23.2^{\circ}$ C - $25.3^{\circ}$ C = - $2.1^{\circ}$ C (0xEB).                               |                |   |
|            | If the measure value =30.1 $^\circ\!\!{\rm C}$ and the standard value = 33.2 $^\circ\!\!{\rm C}$ , so the        |                |   |
|            | calibration value= 33.2°C - 30.1°C=3.1°C (0x1F).                                                                 |                |   |
| 202 (0xCA) | Humidity sensor calibration (the available value range is [-50, 50]).                                            | 0              | 1 |
|            | The calibration value = standard value - measure value.                                                          |                |   |
|            | E.g. If measure value =80RH and the standard value = 75RH, so the                                                |                |   |
|            | calibration value= 75RH – 80RH= -5RH (0xFB).                                                                     |                |   |
|            | If the measure value =85RH and the standard value = 90RH, so the                                                 |                |   |
|            | calibration value= 90RH – 85RH=5RH (0x05).                                                                       |                |   |
| 203 (0xCB) | Luminance sensor calibration (the available value range is [-1000, 1000]).                                       | 0              | 2 |
|            | The calibration value = standard value - measure value.                                                          |                |   |
|            | E.g. If measure value =800Lux and the standard value = 750Lux, so the                                            |                |   |
|            | calibration value= 750 – 800= -50 (0xFFCE).                                                                      |                |   |
|            | If the measure value =850Lux and the standard value = 900Lux, so the                                             |                |   |
|            | calibration value= 900 - 850=50 (0x0032).                                                                        |                |   |
|            |                                                                                                    | 1              |   |

| 204 (0xCC) | Ultraviolet sensor calibration (the available value range is [-10, 10]).      | 0   | 1 |
|------------|-------------------------------------------------------------------------------|-----|---|
|            | The calibration value = standard value - measure value.                       |     |   |
|            | E.g. If measure value =9 and the standard value = 8, so the calibration       |     |   |
|            | value= 8 – 9= -1 (0xFE).                                                      |     |   |
|            | If the measure value =7 and the standard value = 9, so the calibration value= |     |   |
|            | 9 – 7=2 (0x02).                                                               |     |   |
| 252 (0xFC) | Enable/disable Configuration Locked (0 =disable, 1 = enable).                 | 0   | 1 |
|            |                                                                               |     |   |
| 255 (0xFF) | Value=0x555555555555555555555555555555555555                                  | N/A | 4 |
|            | Reset to factory default setting and removed from the z-wave network          |     |   |
|            | Reset to factory default setting                                              | N/A | 1 |
|            |                                                                               |     |   |

### Configuration Values for Parameter 101-103:

|                               | 7             | 6        | 5           | 4           | 3        | 2        | 1        | 0       |
|-------------------------------|---------------|----------|-------------|-------------|----------|----------|----------|---------|
| configuration                 | Reserved      |          |             |             |          |          |          |         |
| Value 1(MSB)                  |               |          |             |             |          |          |          |         |
| configuration                 |               |          |             | Reserve     | ed       |          |          |         |
| Value 2                       |               |          |             |             |          |          |          |         |
| configuration                 | Reserved      |          |             |             |          |          |          |         |
| Value 3                       |               |          |             |             |          |          |          |         |
| configuration<br>Value 4(LSB) | Luminanc<br>e | Humidity | Temperature | Ultraviolet | Reserved | Reserved | Reserved | Battery |

#### Reserved

Reserved bits or bytes must be set to zero.